LYCEE PROFESSIONNEL PRIVE SAINT VINCENT DE PAUL 20/09/2017 13:49 - Page 1

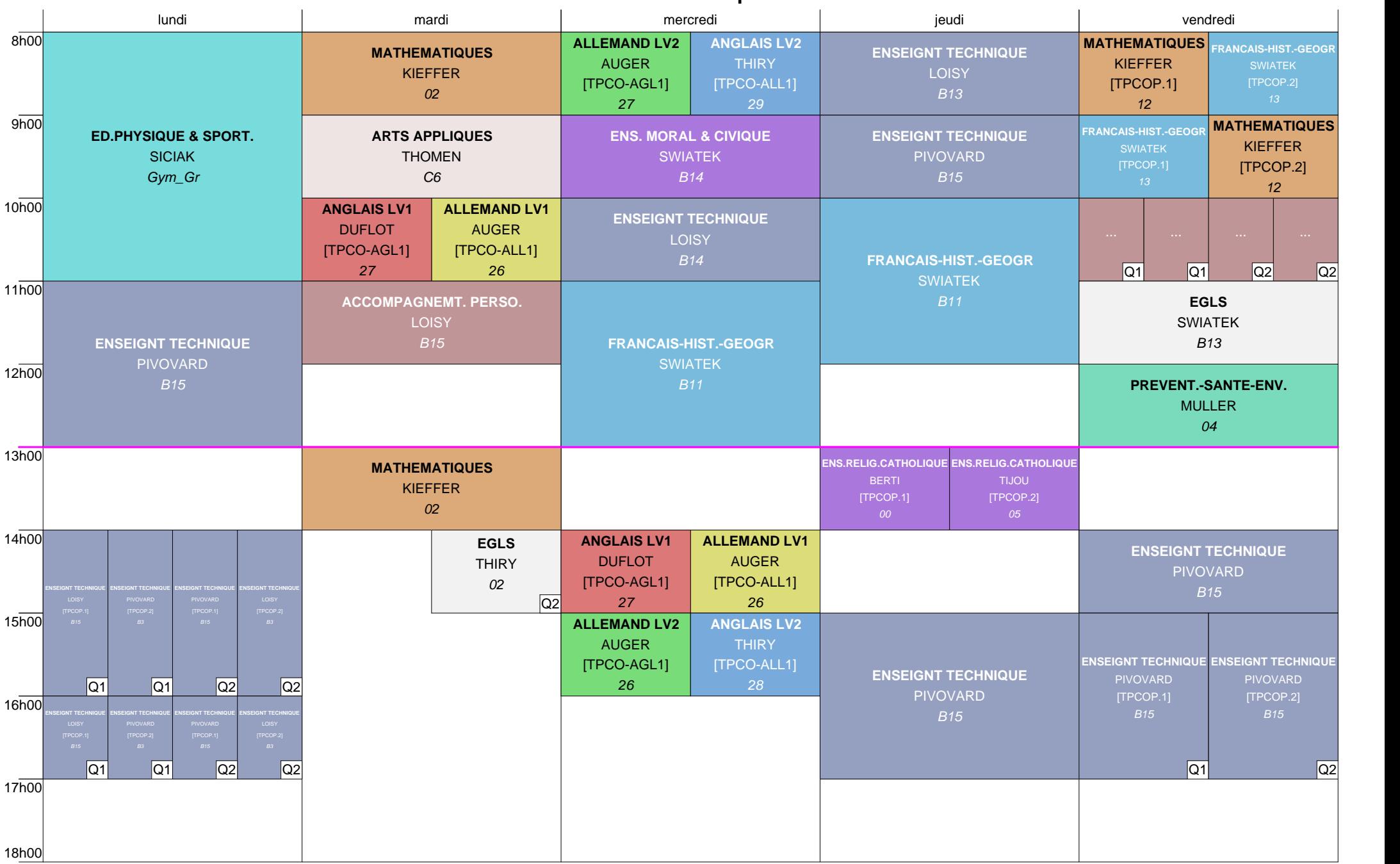